# СОЗДАЕМ ИНТЕРФЕЙС САЙТА

1. Виды интерфейсов

а) Командный (управление с помощью ввода команд); б) Графический (WIMP) (управление с помощью клика по иконке);

в) SILK-интерфейс (управление с использованием своего поведения).

#### 2. Типы сайтов

а) Landing Page (одностраничный);

ǽосадочная страница или лэндинг представляет собой специально спроектированную страницу сайта, которая призвана побуждать посетителей к совершению определенного действия: приобретения товара, оформления подписки, заказа услуги и тому подобное.

2. Типы сайтов

б) ǿайт-визитка;

Небольшой сайт, который состоит из нескольких страниц (от 5 до 20) и содержит лишь основную информацию о компании: ее название, род деятельности, контактные данные и тому подобное.

в) Корпоративный сайт;

2. Типы сайтов

ǽолноценное представительство компании в Интернете. Здесь содержится полная информация о фирме, услугах или продукции, которые она предлагает, и тому подобное. Главное отличие корпоративных сайтов от сайтов-визиток заключается в расширенных функциональных возможностях.

2. Типы сайтов

#### г) Промо-сайт;

Ǽтдельные страницы, которые создают специально для рекламы и продвижения новых предложений или брендов. Такие страницы содержат исчерпывающую информацию о продукте или услуге, его преимуществах и особенностях, а также побуждают посетителей приобрести данный товар или заказать услугу.

#### 2. Типы сайтов

#### д) Интернет-магазин;

Главным достоинством интернет-магазина, является то, что он работает круглосуточно. ǽокупатель может зайти и оформить покупку в любое удобное для него время, вне зависимости от часов работы. Также, подобные проекты помогают существенно сэкономить на штате сотрудников и торговых площадях.

2. Типы сайтов е) Имиджевый сайт; Сайт, основной задачей которого является СОЗДАНИЕ ПОЛОЖИТЕЛЬНОГО ВПЕЧАТЛЕНИЯ О ВЛАДЕЛЬЦЕ ПРИ ПОМОЩИ ВИЗУАЛЬНОГО оформления.

# ж) Персональный сайт; 2. Типы сайтов

Зачастую, подобные проекты отличаются малым объемом, содержат в себе сведения биографического или личного характера, а также информацию о роде деятельности владельца или об услугах, которые он оказывает. з) On-line сервис; 2. Типы сайтов

> ǿайты, которые предоставляют всевозможные услуги, что значительно облегчает работу и позволяет существенно сэкономить время. При помощи таких сайтов в Интернете можно делать что угодно: проводить денежные операции, общаться, искать, хранить, редактировать, пересылать и публиковать информацию, и многое другое.

2. Типы сайтов и) Портал;

> Максимальное количество полезной информации, интерактивных сервисов, УДОбства для посетителей в одном сайте. Порталы - это очень насыщенные сайты, на которых можно найти все необходимое: новости, авторские блоги, голосования, поисковые и почтовые сервисы и многое другое.

к) Web-приложение; 2. Типы сайтов

> Различные программные продукты, доступ к которым осуществляется через браузер. Зачастую, в разработке веб-приложений заинтересованы различные коммерческие организации.

### 3. Размеры сайта

- 1. 100% ширина сайта;
- 2. Фиксированная ширина сайта:
	- Одноколоночный вариант: оптимальная ширина **1000 px**
	- Двухколоночный вариант: оптимальная ширина **1000 px - 1256 px**
	- Трехколоночный вариант: оптимальная ширина **1256 px - 1576 px**

# 3. Размеры сайта

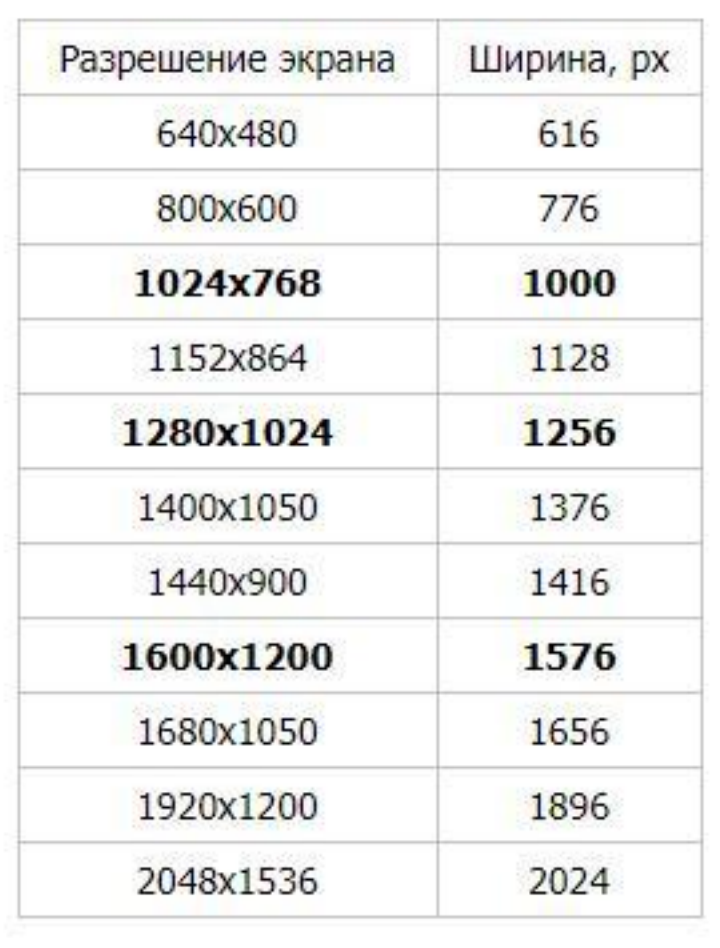

#### Конверсия – любое целевое действие пользователя.

На конверсию влияют такие факторы:

- Пользователь заинтересован в покупке;
- Его устраивает цена товара;
- Он получил достаточно информации о продукте надлежащего качества и в нужном объеме;
- Он интуитивно ориентируется в интерфейсе (правильное UI-проектирование);
- Наличие психологических мотиваторов (правильный визуальный дизайн).

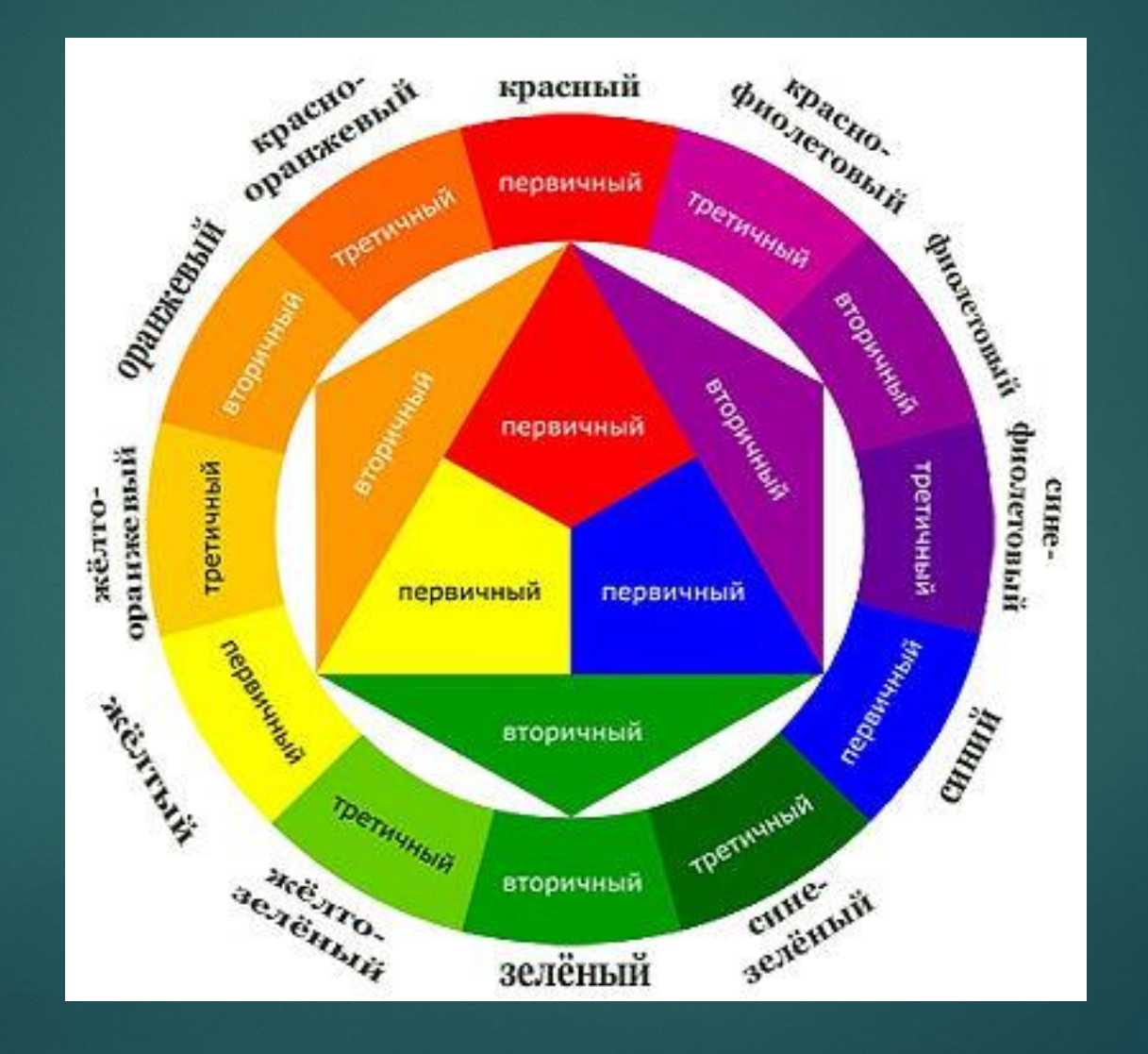

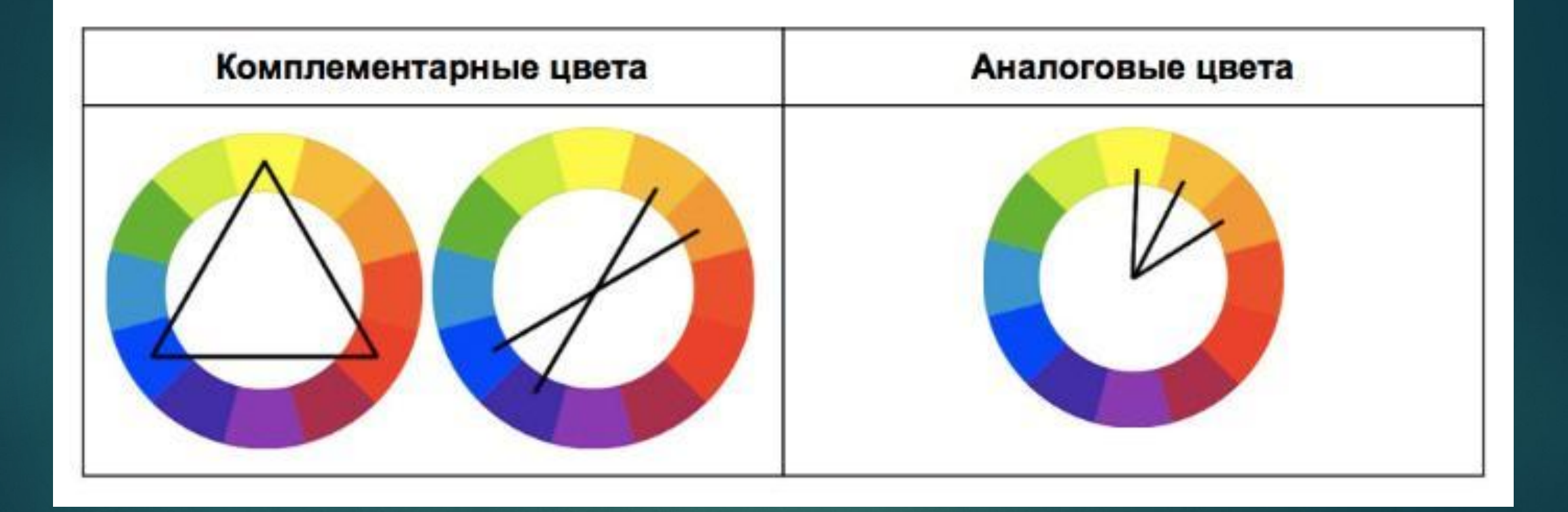

### 4. Цветовая гамма сайта Цветовые схемы: 1. Монохроматическая

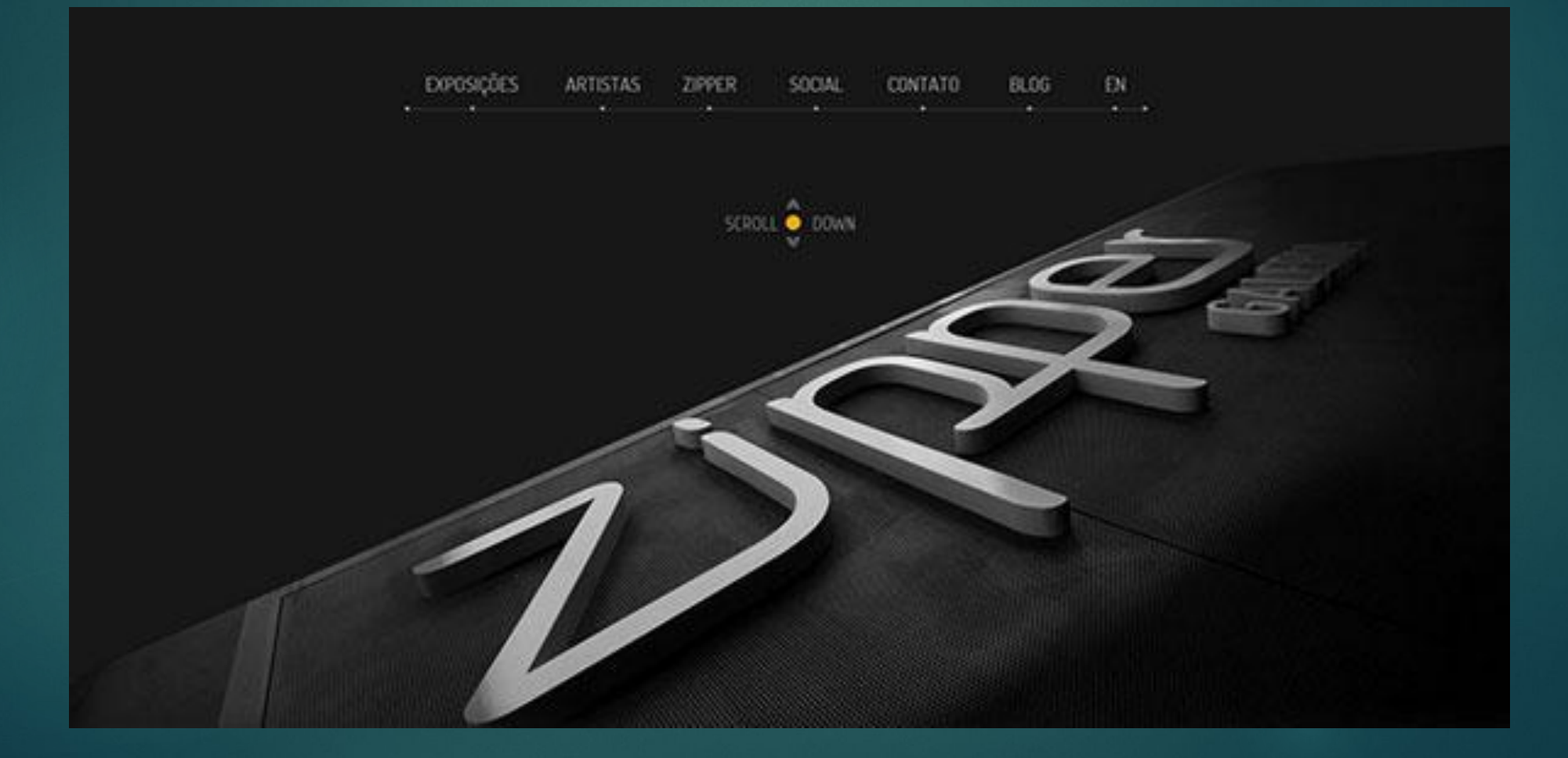

# 4. Цветовая гамма сайта Цветовые схемы: 2. Аналоговая схема

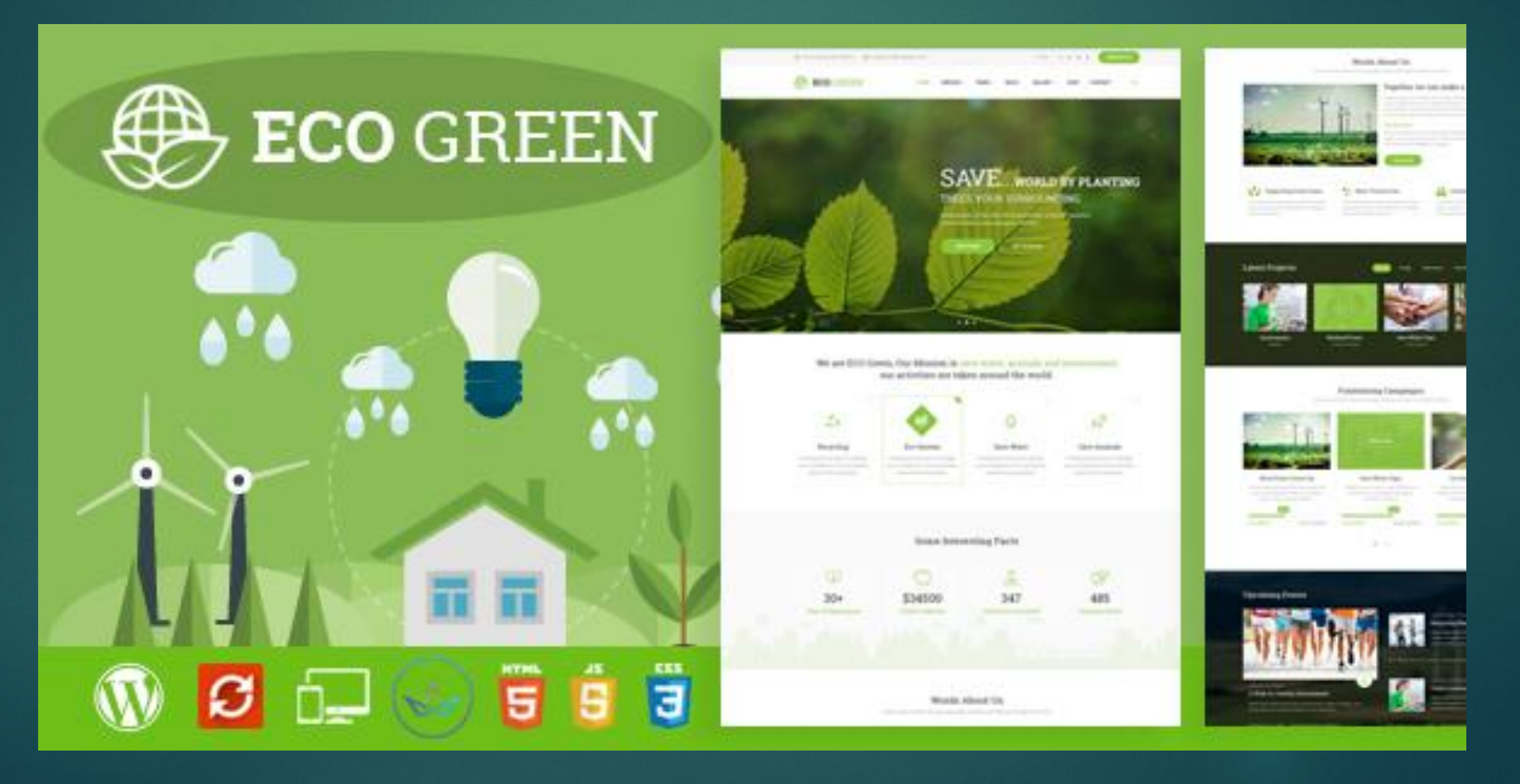

# 4. Цветовая гамма сайта Цветовые схемы: 3. Аналоговая с акцентом

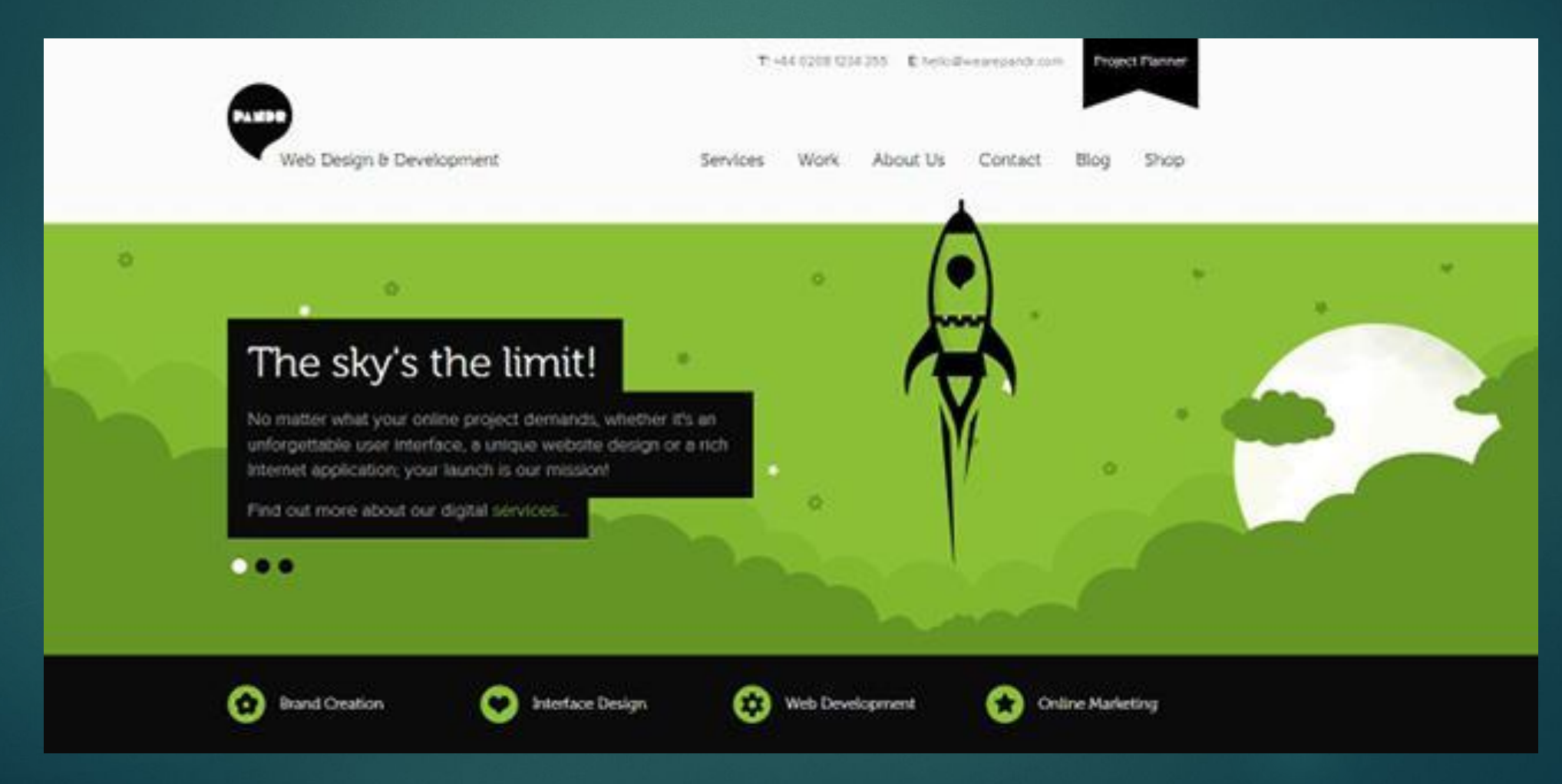

#### 4. Цветовая гамма сайта Цветовые схемы: 4. Триадная схема

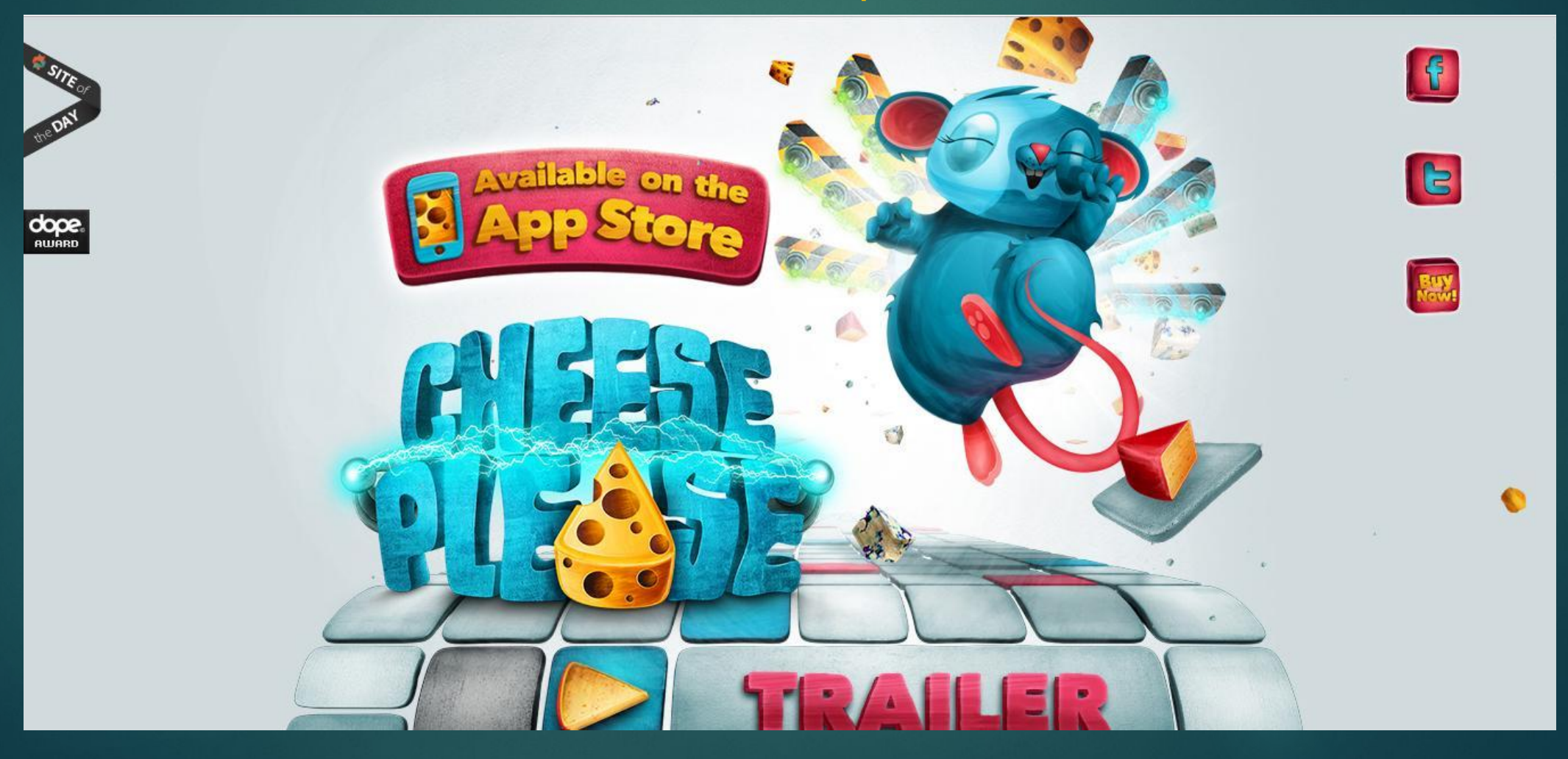

#### 4. Цветовая гамма сайта Цветовые схемы: 5. Ȁетрадная (пятиугольная) схема

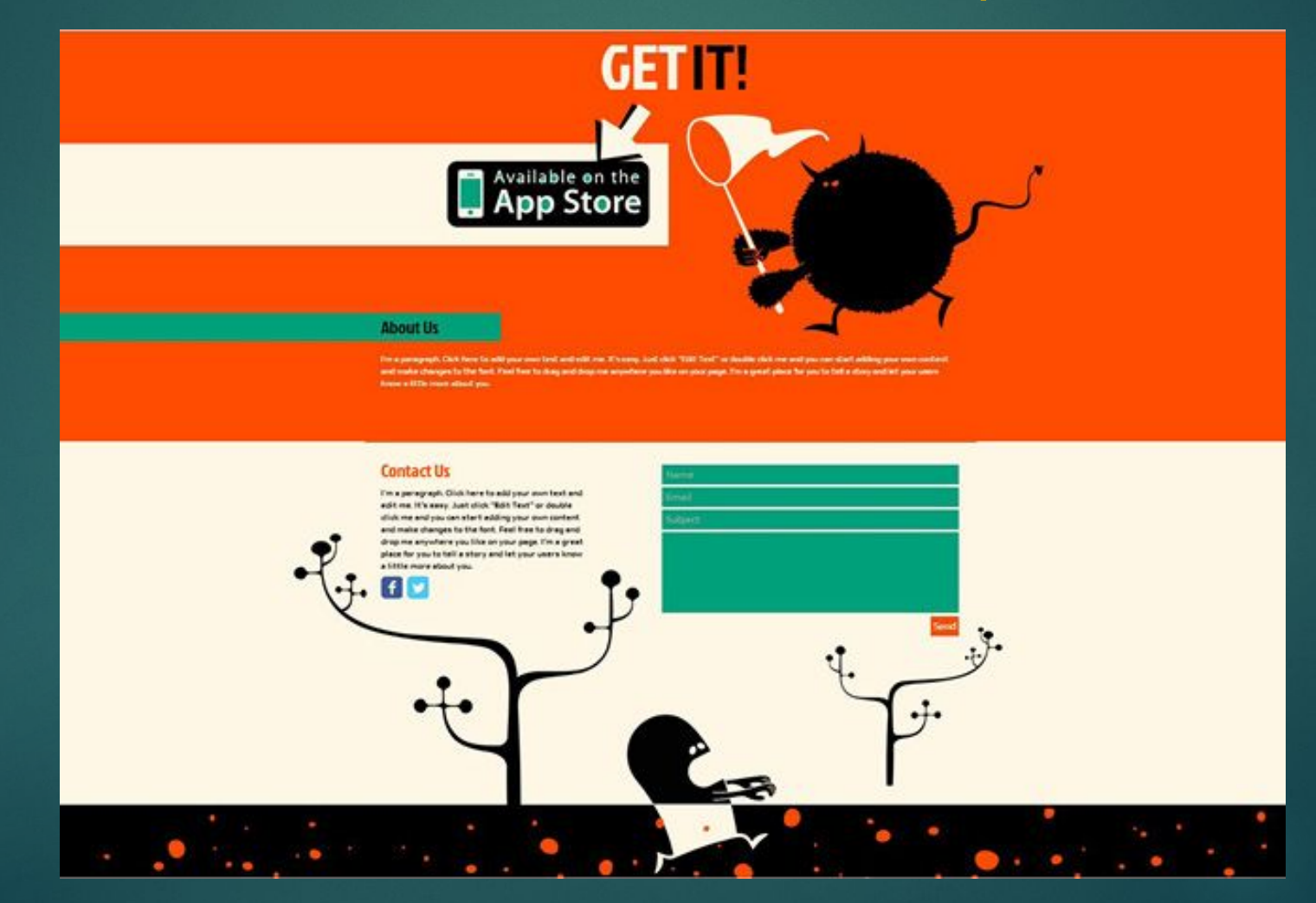

#### Баланс цветов:

- **• 60%** доминирующий цвет.
- **• 30%** дополнительный цвет (можно использовать два оттенка одного).
- **• 10%** цветовые акценты.

Согласно этому правилу, в визуальном дизайне 60% занимает фон, 30% - заголовки и меню, 10% элементы, к которым нужно привлечь наибольшее внимание: призывы к действию, кнопки и ссылки.

# 4. Цветовая гамма сайта ǽсихология цветов:

- Доверие: синий (34%), белый (21%), зеленый (11%);
- Безопасность: синий (28%), чёрный (16%), зеленый (12%);
- Скорость: красный (76%);
- Доступность: оранжевый (26%), жёлтый (22%), коричневый (13%);
- Высокое качество: чёрный (43%), синий (20%);
- Технологичность: черный (26%), серый (23%), синий (23%);
- Надёжность: синий (43%), черный (24%);
- Мужество: фиолетовый (29%), красный (28%), синий (22%);
- Юмор: оранжевый (28%), желтый (26%), фиолетовый (17%).

5. Как подобрать шрифт Основные группы шрифтов:

1. С засечками (антиквы):

Антиква

2. Без засечек (гротески):

Гротеск

5. Как подобрать шрифт Основные группы шрифтов:

3. Все остальные:

Oykonnenoie

Моноширинные AKUMAEHTHDIE

# 5. Как подобрать шрифт

# Для длинных текстов – антиква: Georgia Garamond

#### 5. Как подобрать шрифт

ДЛЯ КОРОТКИХ ТЕКСТОВ - ГРОТЕСК: Verdana Tahoma Segoe Ul

5. Как подобрать шрифт ȁчитывайте контекст применения шрифта:

# TPAHLY3LKAЯ EAA ДЕТСКИЙ МАГАЗИН

#### 5. Как подобрать шрифт ǽравильно используйте основы типографики:

- размер шрифта;
- начертание (например, жирное или курсивное),
- расстояние между строчками (интерлиньяж),
- расстояние между буквами (трекинг и кернинг), отступы и поля,
- использование типографских символов (например, длинные тире и кавычки «елочки»),
- цвет,
- композиция,
- визуальная иерархия,
- наличие других графических элементов и т.д.